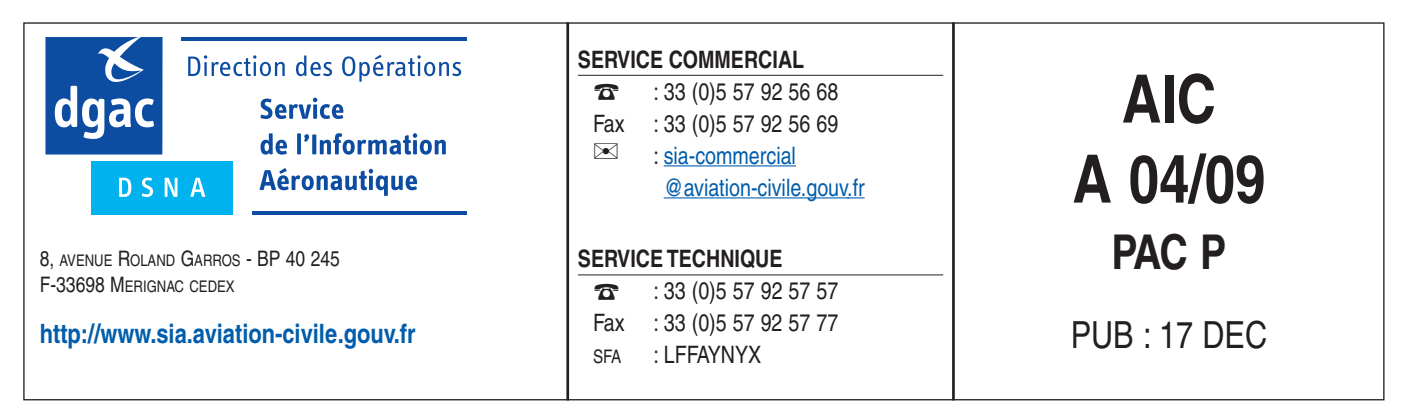

# **OBJET : Création d'une redevance océanique au 1er janvier 2010 dans les espaces aériens outre-mer gérés par la France**

## **1. CONTEXTE**

Dans les espaces aériens outre-mer gérés par la France, seule une fraction des coûts de navigation aérienne sont recouvrés par redevance auprès des usagers, alors qu'en France métropolitaine, les coûts des services payants sont recouvrés en intégralité grâce à la redevance de route et à la redevance pour services terminaux de la circulation aérienne (RSTCA).

Cette différence est principalement due à l'absence de redevance de route outre-mer, sachant que cette redevance de route en métropole représente environ 80% des recettes.

## **2. CHAMP D'APPLICATION**

Afin d'augmenter le recouvrement du coût des services de navigation aérienne outre-mer, la DGAC met en œuvre une nouvelle redevance, dite «redevance océanique », à compter du 1er janvier 2010. Elle permettra notamment de rémunérer les services rendus en route.

Cette redevance sera applicable dans les espaces aériens outre-mer dont la gestion a été confiée à la France par l'OACI, à savoir en Polynésie Française (FIR Tahiti), en Guyane (FIR Rochambeau), ainsi qu'au voisinage de la Réunion, des Antilles et de la Nouvelle-Calédonie.

Il faut noter que des exonérations sont à l'étude, notamment en ce qui concerne les vols inter-îles dans les collectivités d'outre-mer. De même, les vols entre la Polynésie française et la métropole bénéficieront d'un tarif réduit.

Enfin, pour limiter l'impact de cette nouvelle redevance sur les compagnies qui desservent l'outre-mer il est prévu d'appliquer également au 1er janvier 2010 une baisse du taux unitaire de la RSTCA outre-mer.

# **3. MÉTHODE DE CALCUL DE LA REDEVANCE OCÉANIQUE**

Le calcul du montant de la redevance océanique est similaire à celui utilisé pour déterminer la redevance de route d'Eurocontrol.

La formule retenue est donc la suivante :  $R = T \times N$ 

dans laquelle (R) est la redevance, (T) le taux unitaire de redevance et (N) le nombre d'unités de service correspondant au dit vol.

Pour un vol donné, le nombre d'unités de service désigné par (N) est obtenu par l'application de la formule ci-dessous :

### $N = d \times p$

où (d) est le coefficient distance et (p) le coefficient poids de l'aéronef en question.

Le coefficient distance (d) est égal au quotient par cent du nombre mesurant la distance orthodromique exprimée en kilomètres entre :

- l'aérodrome de départ situé à l'intérieur de la zone tarifaire ou le point d'entrée dans celle-ci

et

- l'aérodrome de première destination situé à l'intérieur de la zone tarifaire, ou le point de sortie de celle-ci.

Le coefficient poids (p) - exprimé par un nombre comportant deux décimales - est égal à la racine carrée du quotient par cinquante du nombre exprimant la mesure de la masse maximale certifiée au décollage de l'aéronef - exprimée en tonnes métriques par un nombre comportant une décimale - telle qu'elle figure sur le certificat de navigabilité, sur le manuel de vol ou sur tout autre document officiel équivalent, ainsi qu'il suit :

$$
p = \sqrt{\frac{MMD}{50}}
$$

Lorsque la masse maximale certifiée au décollage de l'aéronef n'est pas connue des organismes responsables du recouvrement de la redevance, le coefficient poids est établi sur la base de la masse de la version la plus lourde du type de cet aéronef censée exister.

### **4. DÉTERMINATION DES TAUX UNITAIRES**

A compter du 1er janvier 2010, le taux unitaire (T) de redevance océanique est fixé à 34,08€, et le taux unitaire de RSTCA outre-mer à 12€.

### **5. INFORMATIONS COMPLÉMENTAIRES**

Des informations complémentaires pourront être obtenues aux adresses électroniques suivantes : kevin.guittet@aviation-civile.gouv.fr laurent.brunel@aviation-civile.gouv.fr